# Виды ссылок в Excel

 $\circ$ 

**І. Минимальный элемент** электронной таблицы - это: ячейка

2. Адрес ячейки состоит из

#### Имени столбца и

номера строки

3. Что можно вносить в ячейку? Числа, текст, формулы

#### 4. С чего начинается формула? Со знака =

5. Что может содержать формула? Знаки арифметических операций, константы, ссылки на ячейки, функции

> 6. Сколько ячеек содержит **ДИАПАЗОН** AI: СЗ в электронной таблице: 9 ячеек

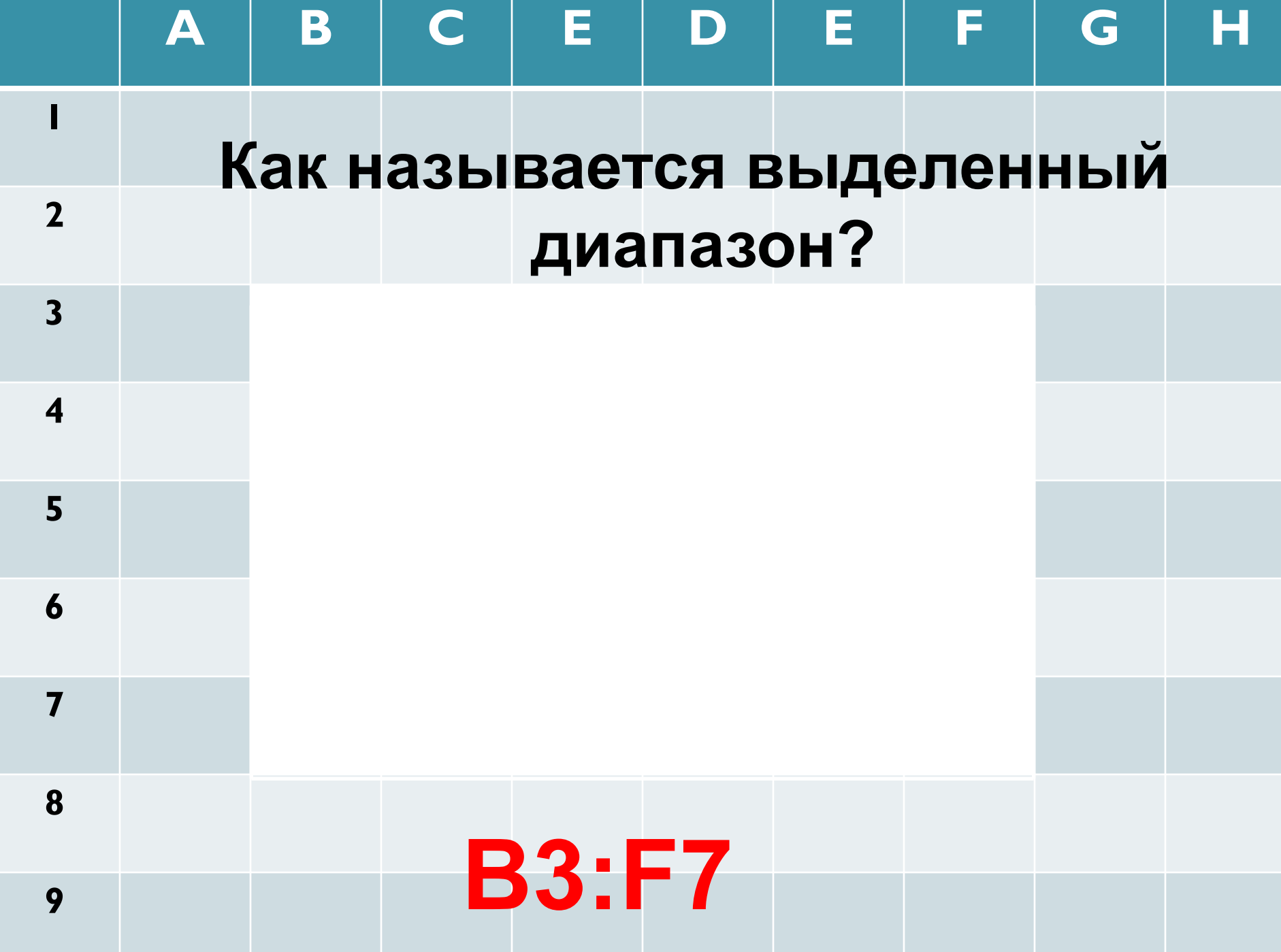

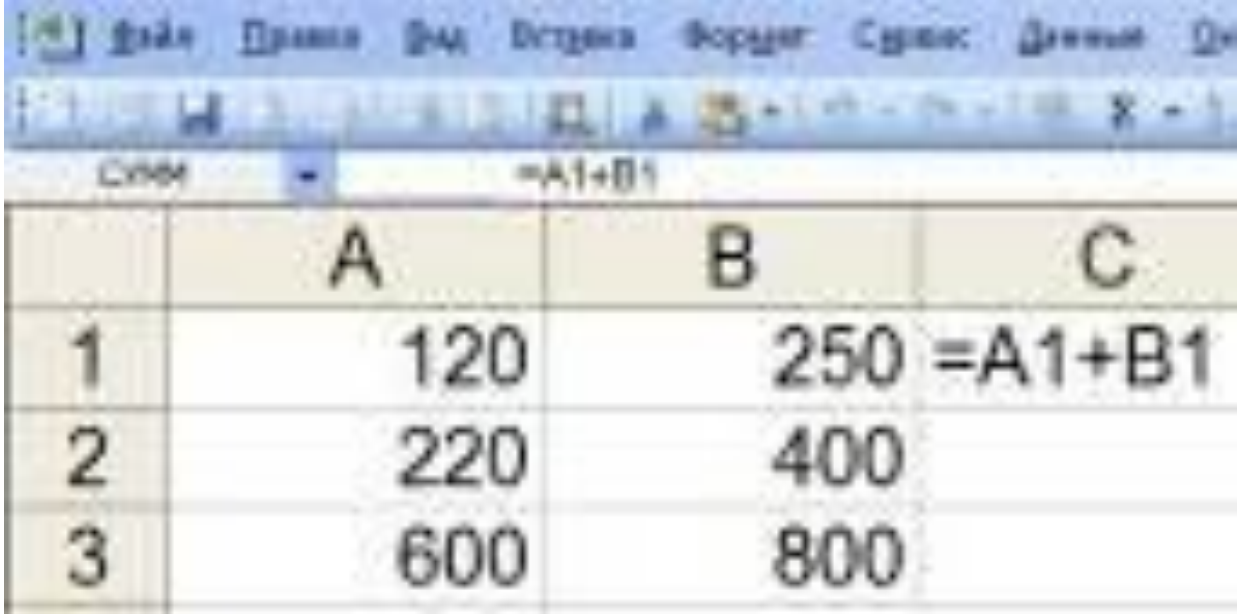

какие получатся формулы при копировании формулы из ячейки **С1** в ячейки **С2, С3, D4, H1**?

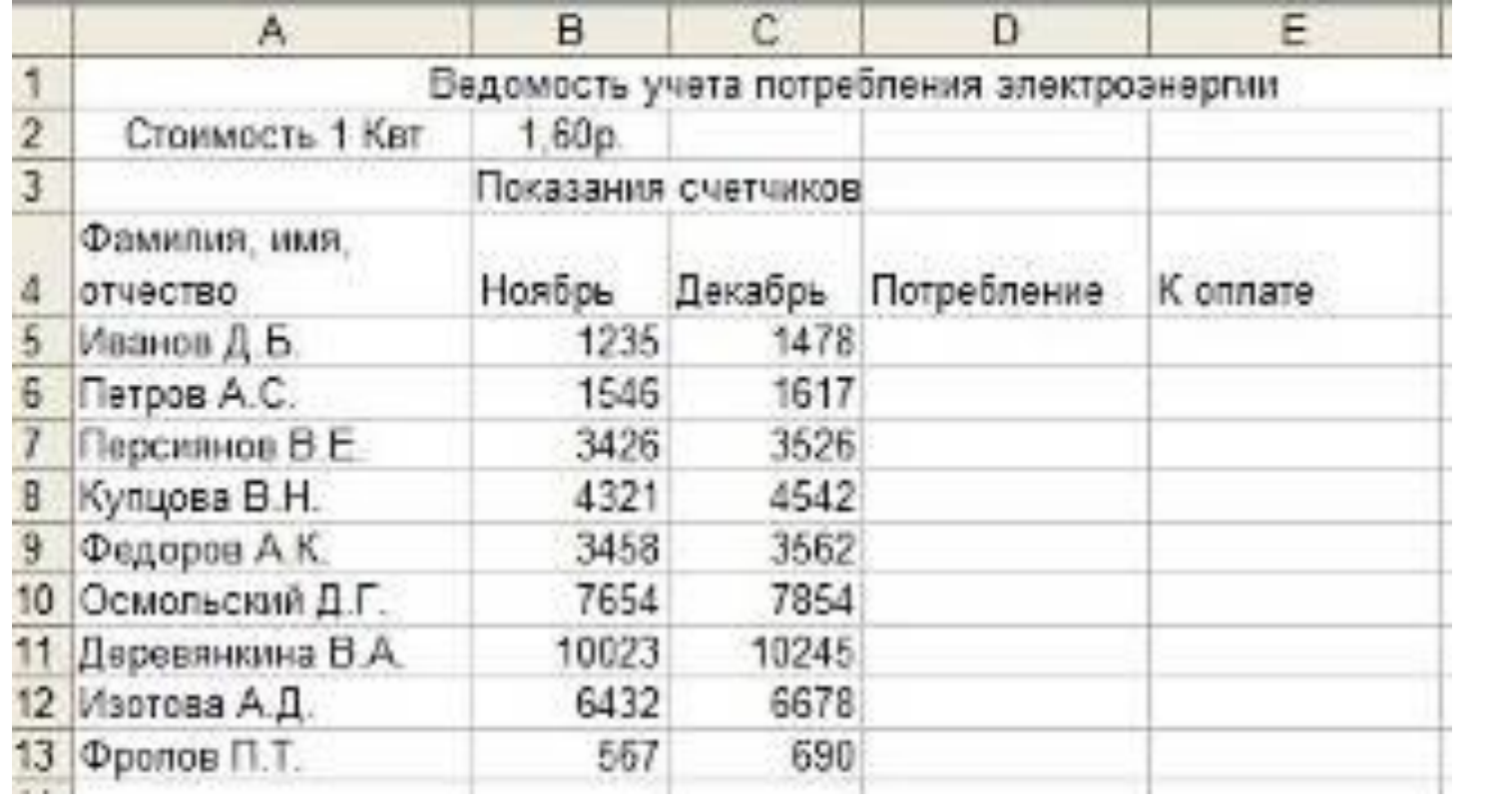

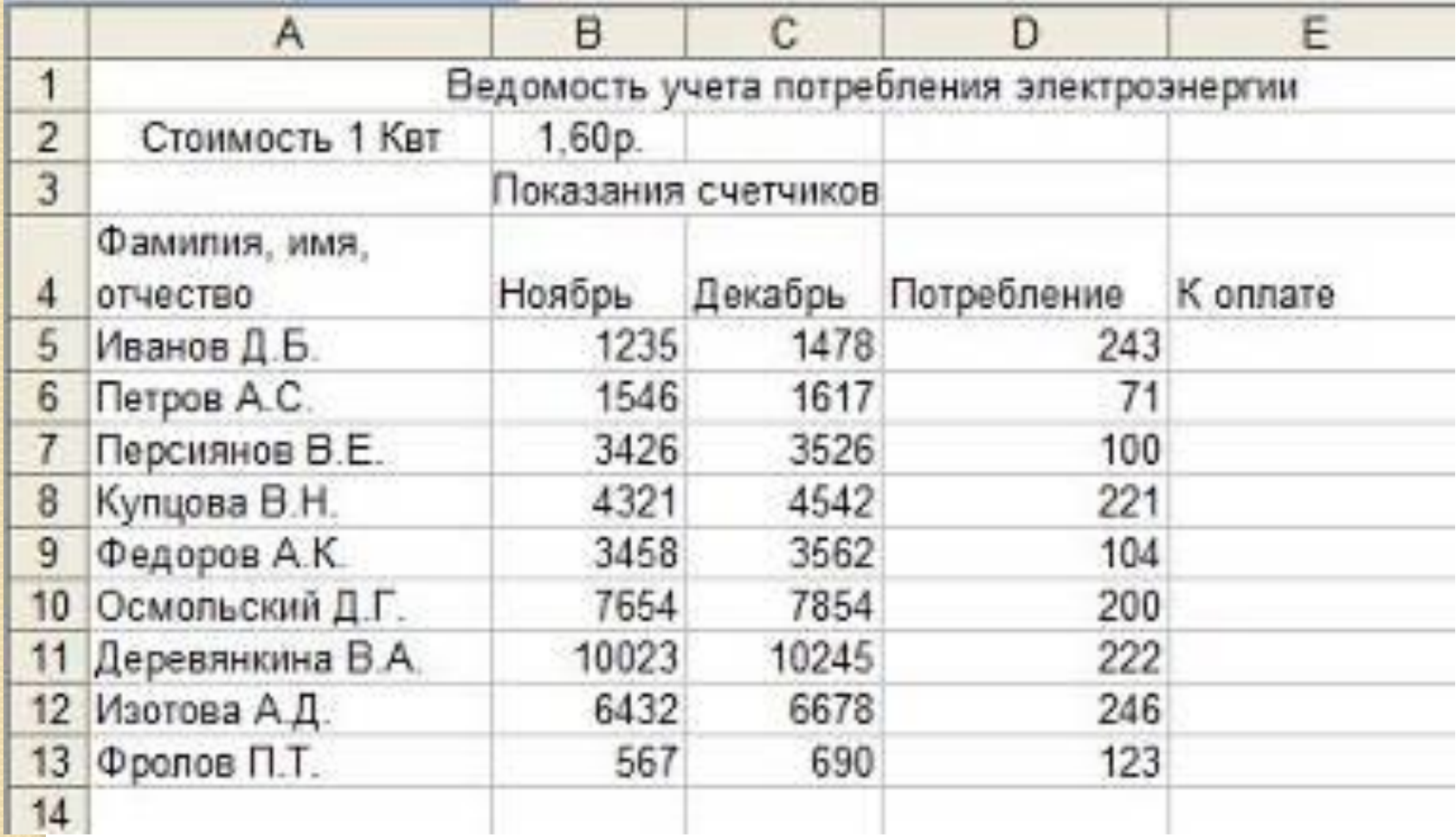

# абсолютные ссылки в электронных таблицах

 $\overline{O}$ 

## АБСОЛЮТНАЯ ССЫЛКА

это ссылка которая не изменяется при копировании и переносе формулы, т.е. остается постоянной.

# Для этого перед именем столбца и перед номером строки необходимо поставить знаки \$. Примеры: **SFS5 \$A\$7**

Абсолютная ссылка получается из относительной

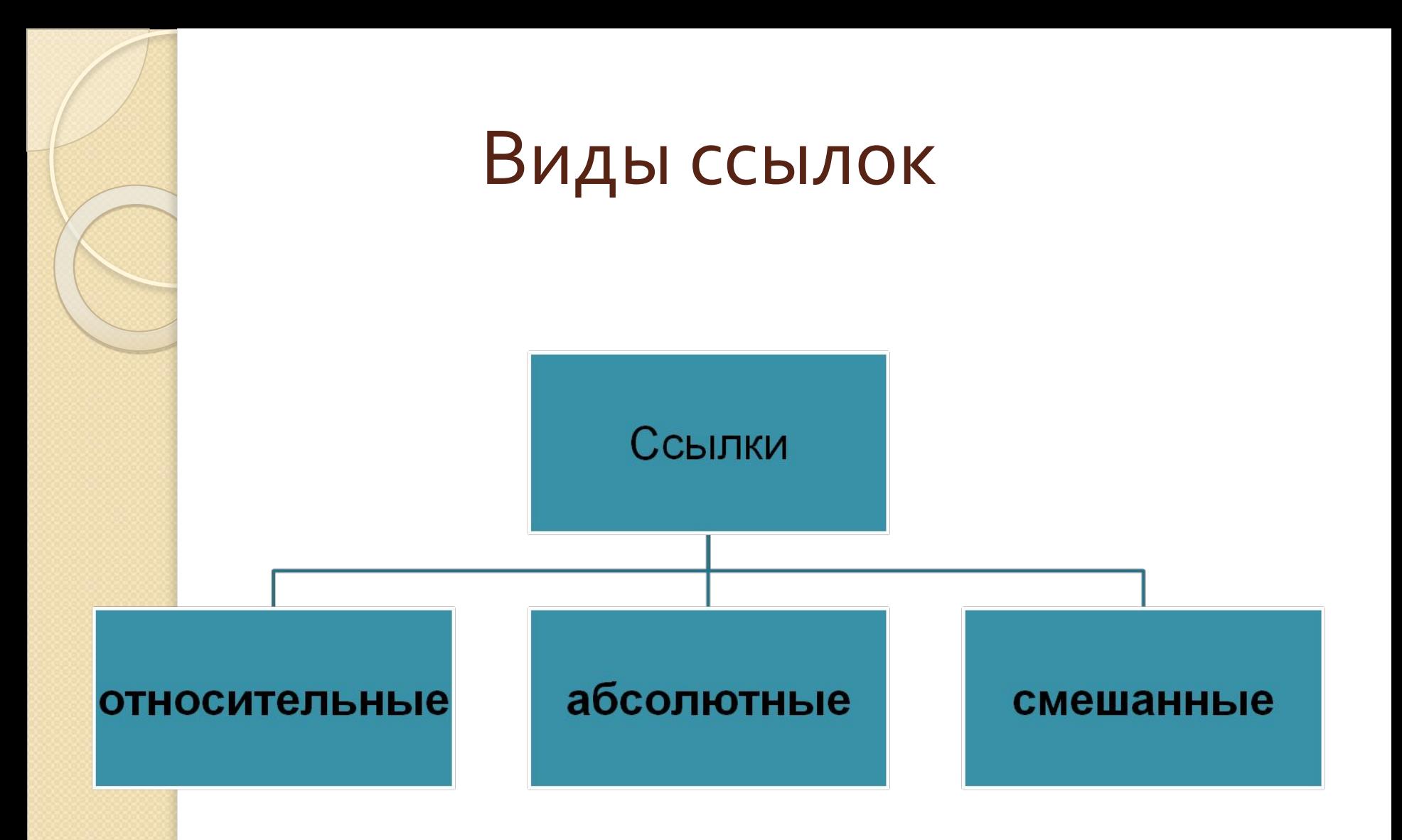

### Смешанная ссылка

При копировании формул со смешанными ссылками, эти ссылки преобразуются таким образом, что абсолютная часть остается без изменений, а для относительной части действует правило изменения относительных ссылок при копировании.

• Какой результат будет вычислен в ячейке С2 после копирования в нее из ячейки С1 формулы, которая содержит абсолютную и относительные ссылки?

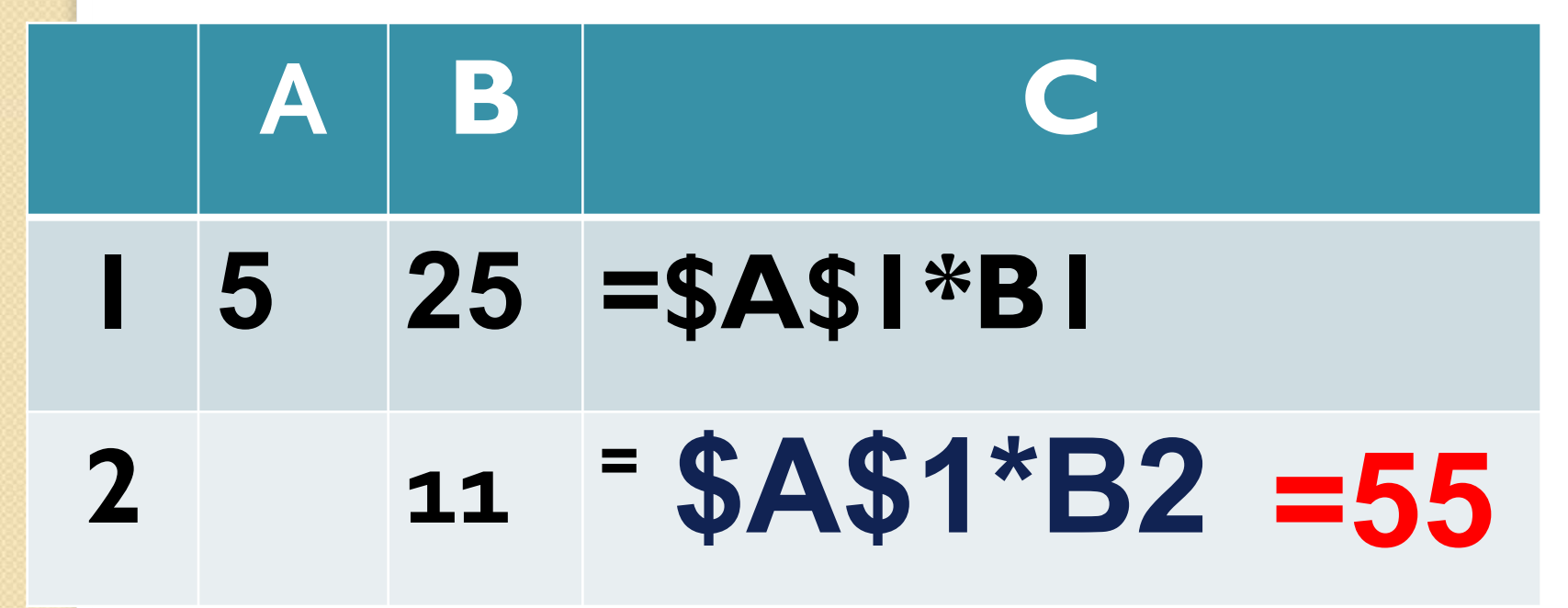

### • Какие значения будут получены в ячейках Вз и В4, если в эти ячейки скопировать содержимое ячеек Аз и А4 соответственно?

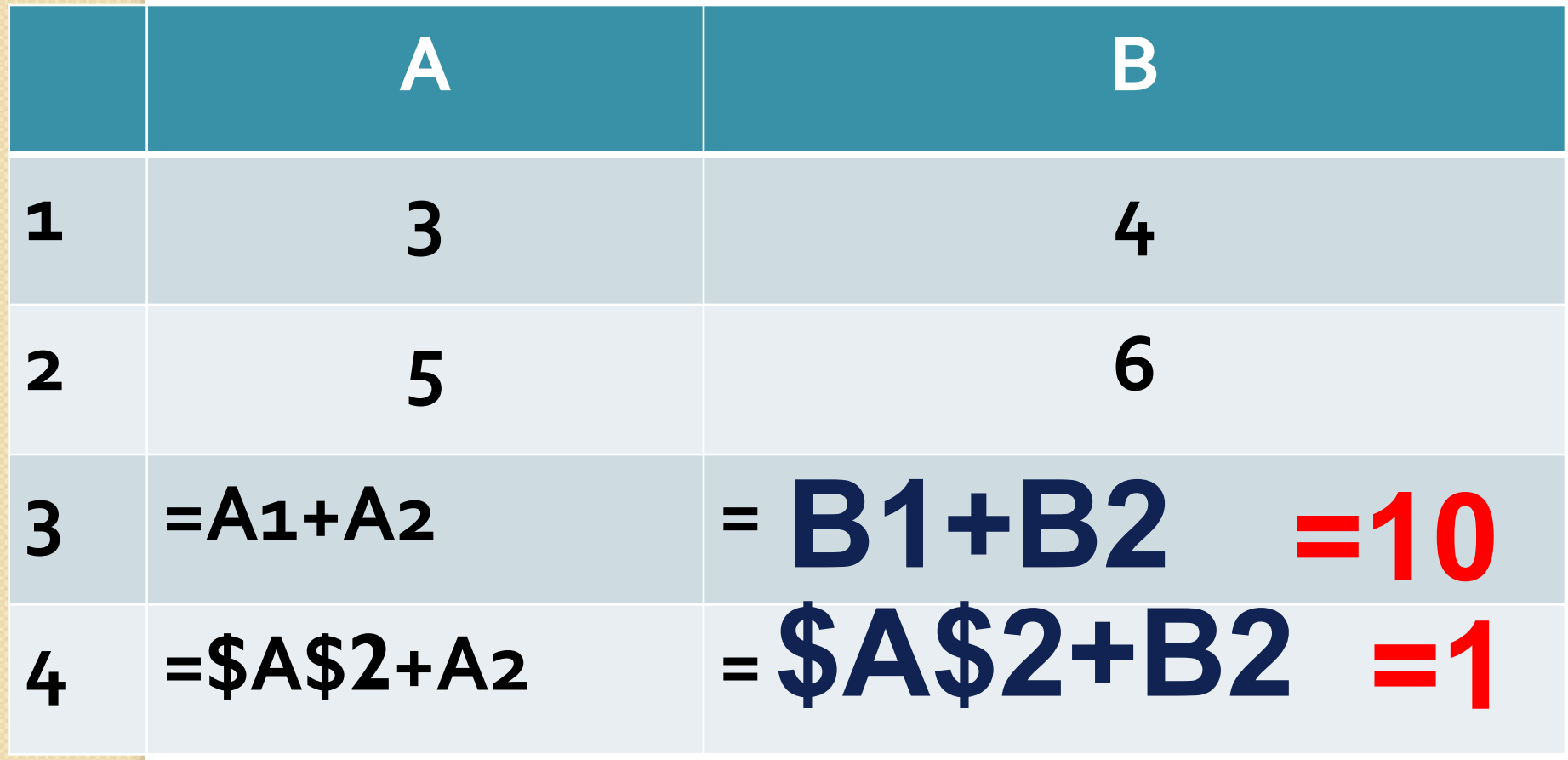

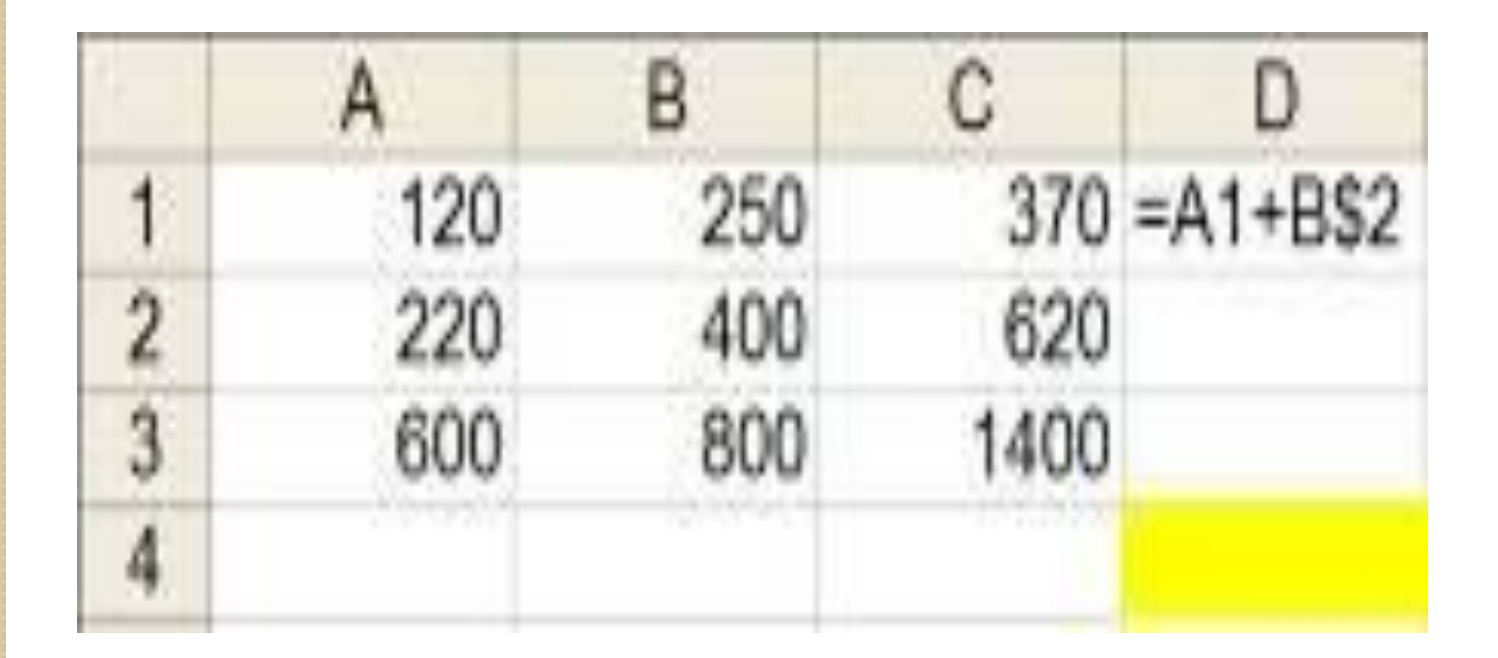

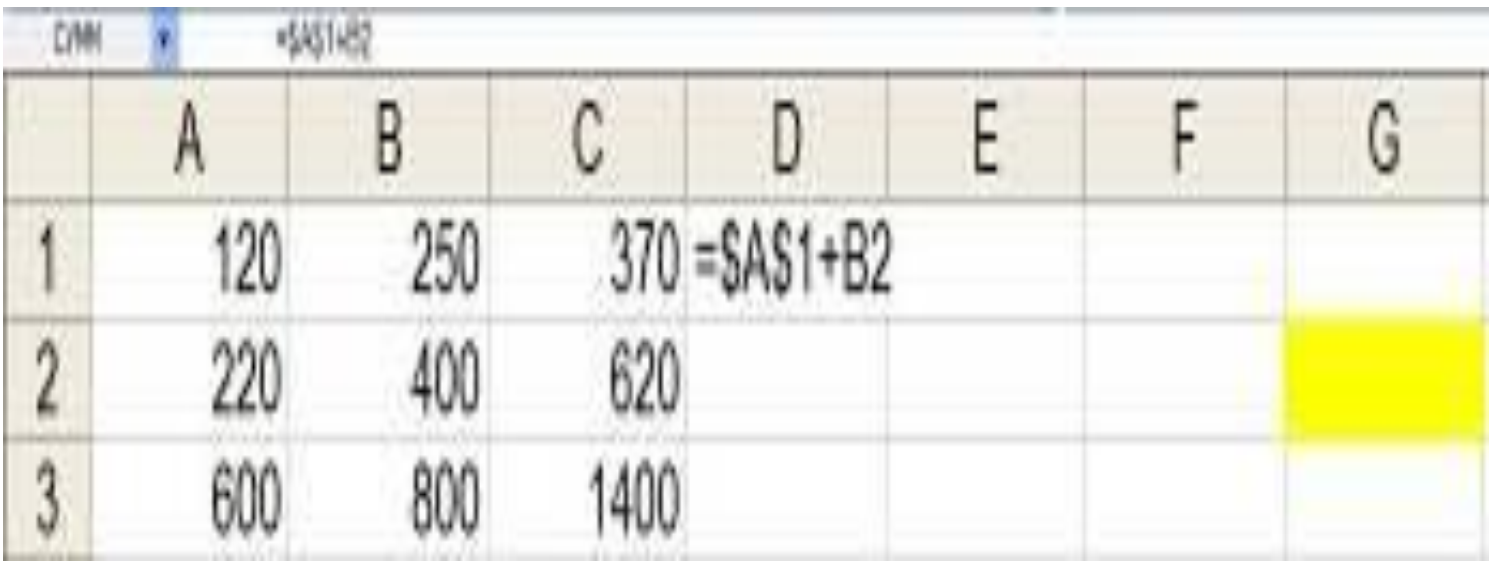

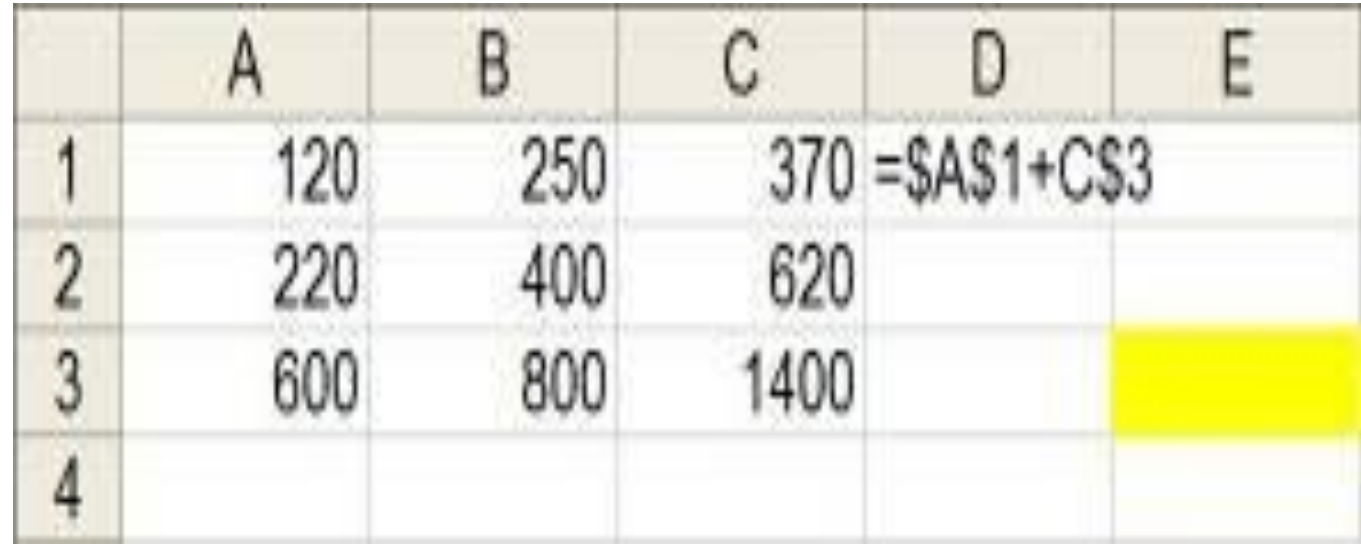

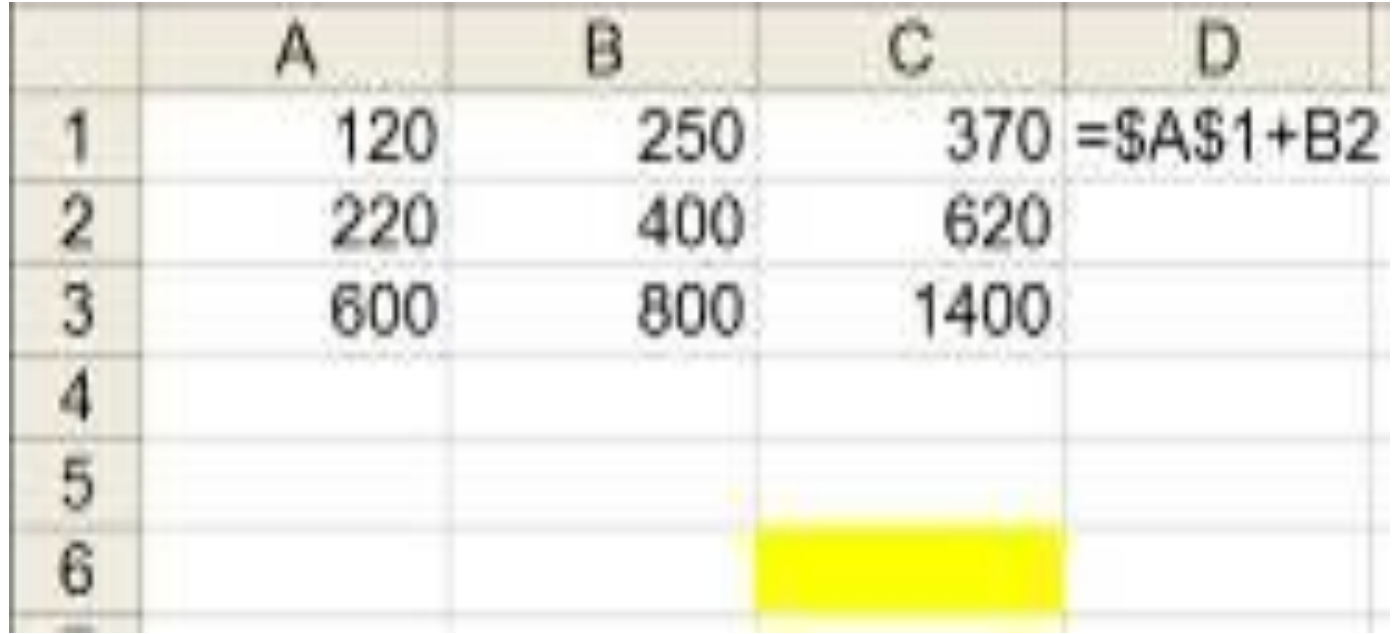

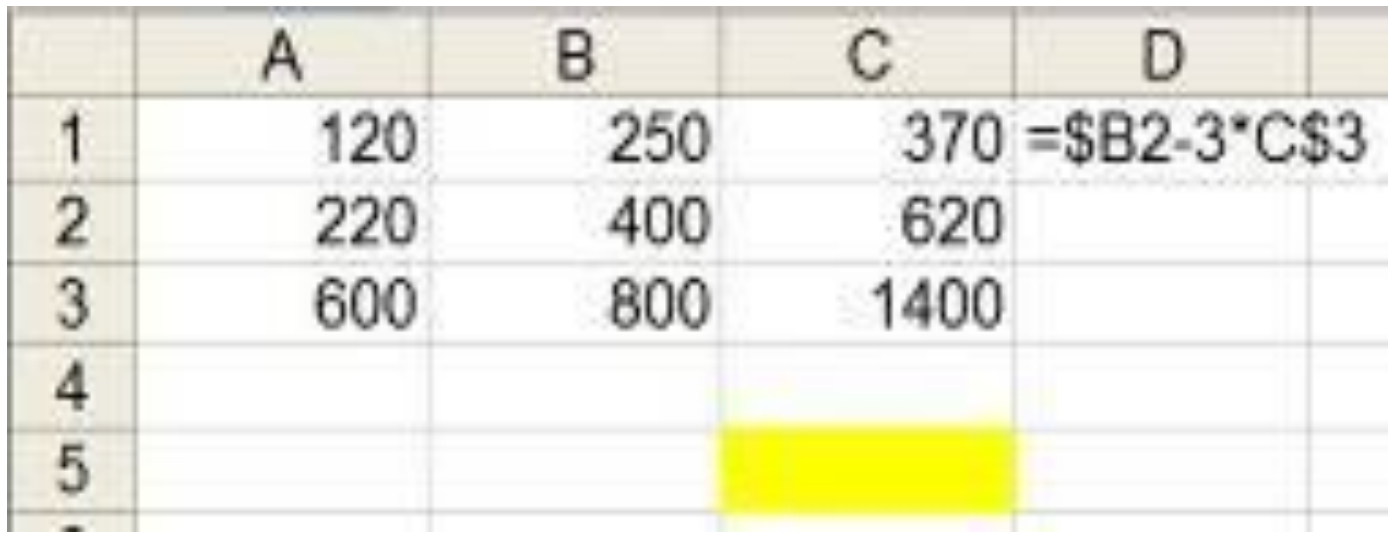

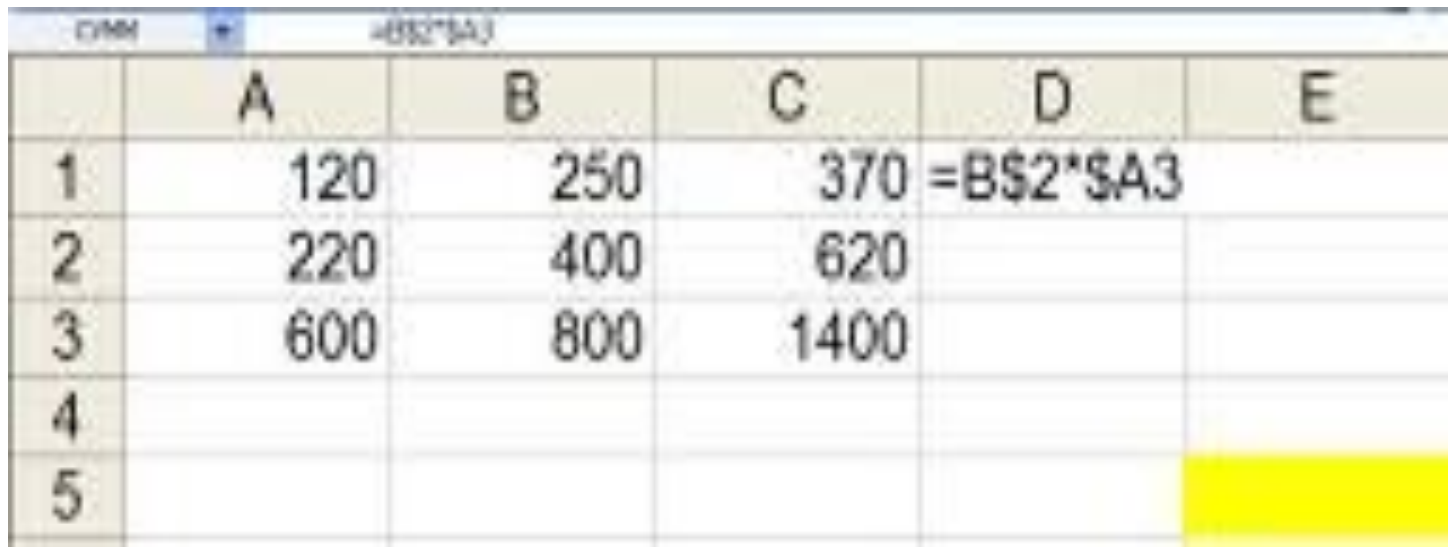

Практическая работа

# Тест

В ячейке **F15** записана формула:  $=$ A12<sup>\*</sup>5. Ее скопировали в ячейку F16. Какой вид будет иметь формула в ячейке F<sub>16</sub>?

1) = 
$$
A13*5
$$
 2) =  $B12*5$  3) =  $B13*5$ 

2. В ячейке **A10** записана формула:  $=$ D12/5. Ее скопировали в ячейку A9. Какой вид будет иметь формула в ячейке A9?

$$
1) = C12/5 \qquad \qquad 2) = D11/5 \qquad \qquad 3) = C11/5
$$

3. В ячейке C6 записана формула: =D10\*5. Ее скопировали в ячейку D7. Какой вид будет иметь формула в ячейке D7?

1) =E11\*5 2) =D11\*5 3) =E10\*5

## Тест

4. В ячейке **H5** записана формула: =\$C\$5\*5. Ее скопировали в ячейку **E7**. Какой вид будет иметь формула в ячейке **E7**?

$$
1) = $D$5*5
$$
 2) = \$C\$5\*5 3) = \$C\$7\*5

5. В ячейке **D10** записана формула: =\$E9\*10. Ее скопировали в ячейку **A10**. Какой вид будет иметь формула в ячейке **A10**?

$$
1) = $E9*10
$$
 2) = \$E10\*10 3) ошибка

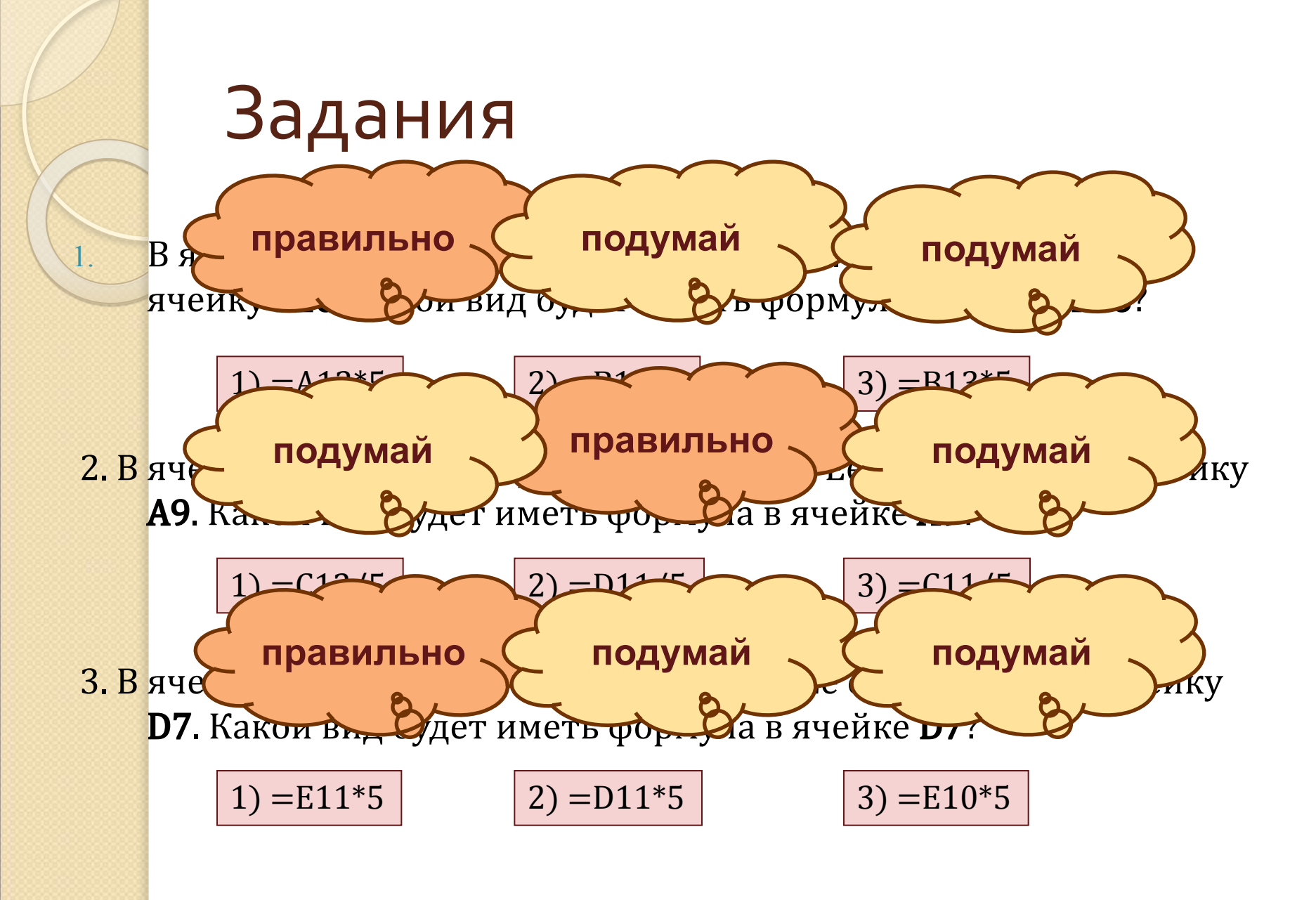

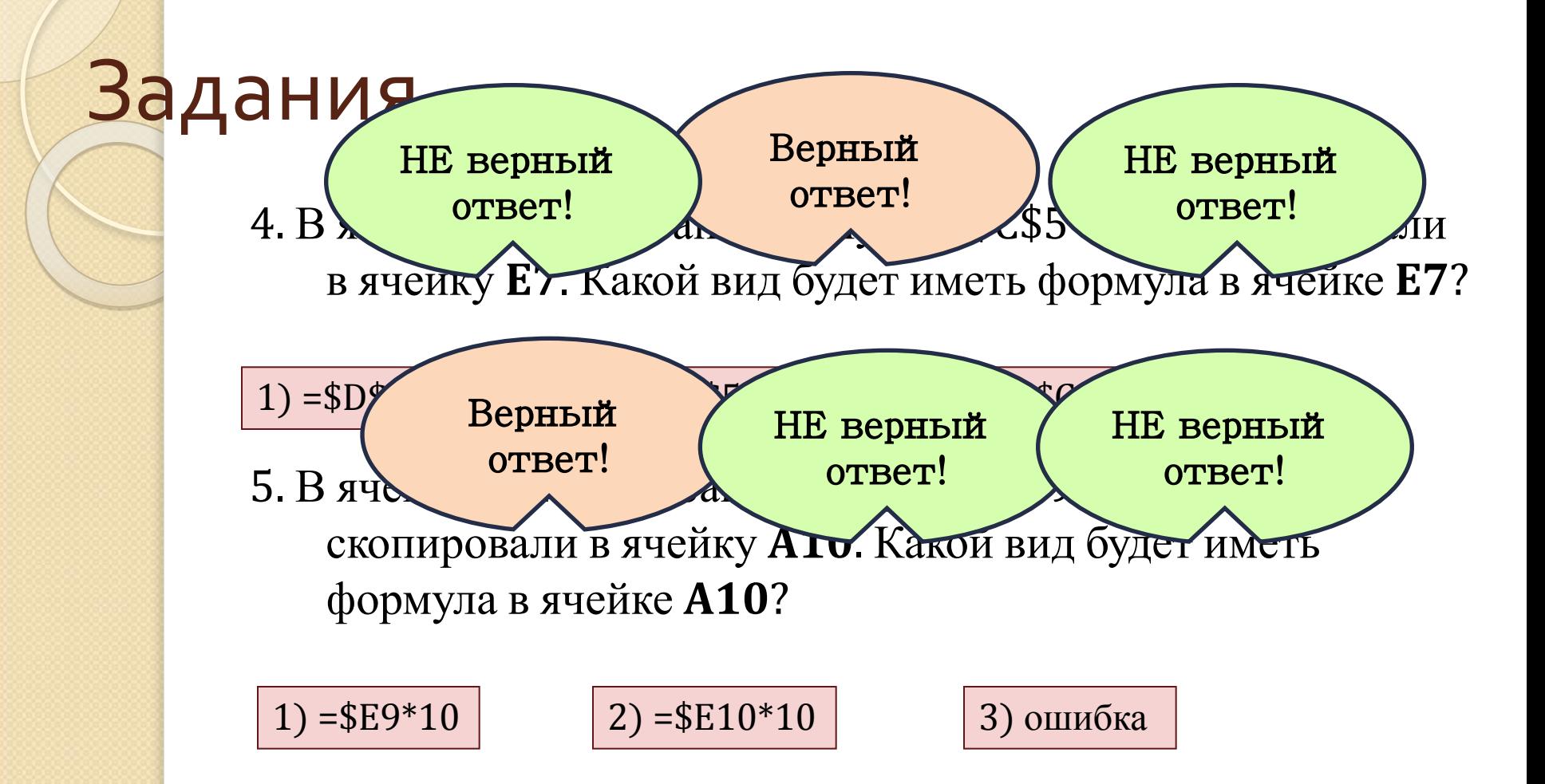

- 1. Укажите верно, записанную формулу:
	- **a**) $A_2 + B_3$ ; **b**) =  $A + B_3$ ; **a**) =  $B_3 + A_2$ ; **r**) =  $AA_2 + B_3$

**6 ячеек**

- **2. СǻǿǼьǻǿ яȈǶǶǻ ǾDZȆǿǵǹȃȂя dz DzǼǿǻǶ А1:В3?**
- з. В ЭТ выделили группу из 4 ячеек. Это могут быть ячейки:

#### **a) A1:B<sub>4</sub>; б) A1:C2;** *B***) A1:B2; г) A2:C<sub>4</sub>**

 $4.$  Какое действие можно выполнить, когда курсор

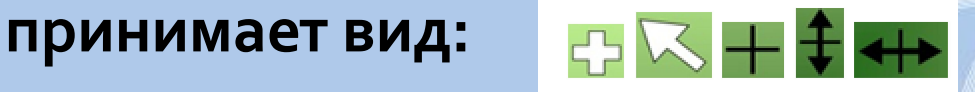

#### Список используемой литературы:

Информатика. Задачник-практикум в 2 т. / Л. А. Залогова, М. А. Плаксин, С. В. Русаков и др. Под ред. И. Г. Семакина, Е. К. Хеннера: Том 2. - 3-е изд., испр. И доп. -М.: БИНОМ. Лаборатория знаний, 2006. С. 140-141.